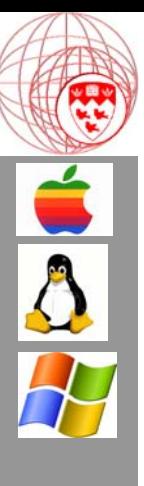

## Comp 310 Computer Systems and Organization

# The Components of an Operating System<br>  $\frac{1}{2}$   $\frac{1}{2}$   $\frac{1}{2}$   $\frac{1}{2}$   $\frac{1}{2}$   $\frac{1}{2}$   $\frac{1}{2}$   $\frac{1}{2}$   $\frac{1}{2}$   $\frac{1}{2}$   $\frac{1}{2}$   $\frac{1}{2}$   $\frac{1}{2}$   $\frac{1}{2}$   $\frac{1}{2}$   $\frac{1}{2}$   $\frac{1}{2}$   $\frac{1}{2}$   $\frac$ Lecture #3The Components of an Operating System

Prof. Joseph Vybihal

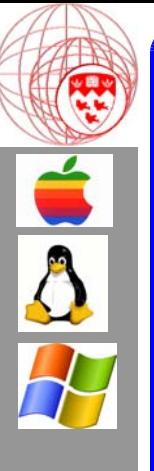

## **Announcements**

- •TAs: TBA
- •Assignment #1 out by Friday or Monday
- $\bullet$ Unix Tutorials soon

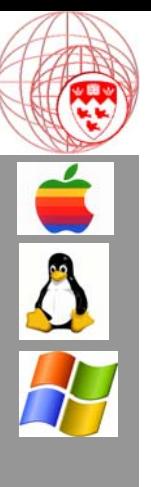

## Part 1

## Abstraction, Layers and Virtualization

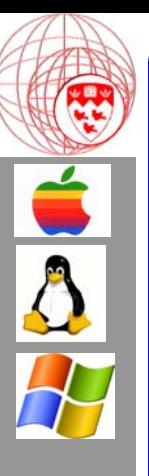

## Basic OS Architecture

(Course Table of Contents *!* )

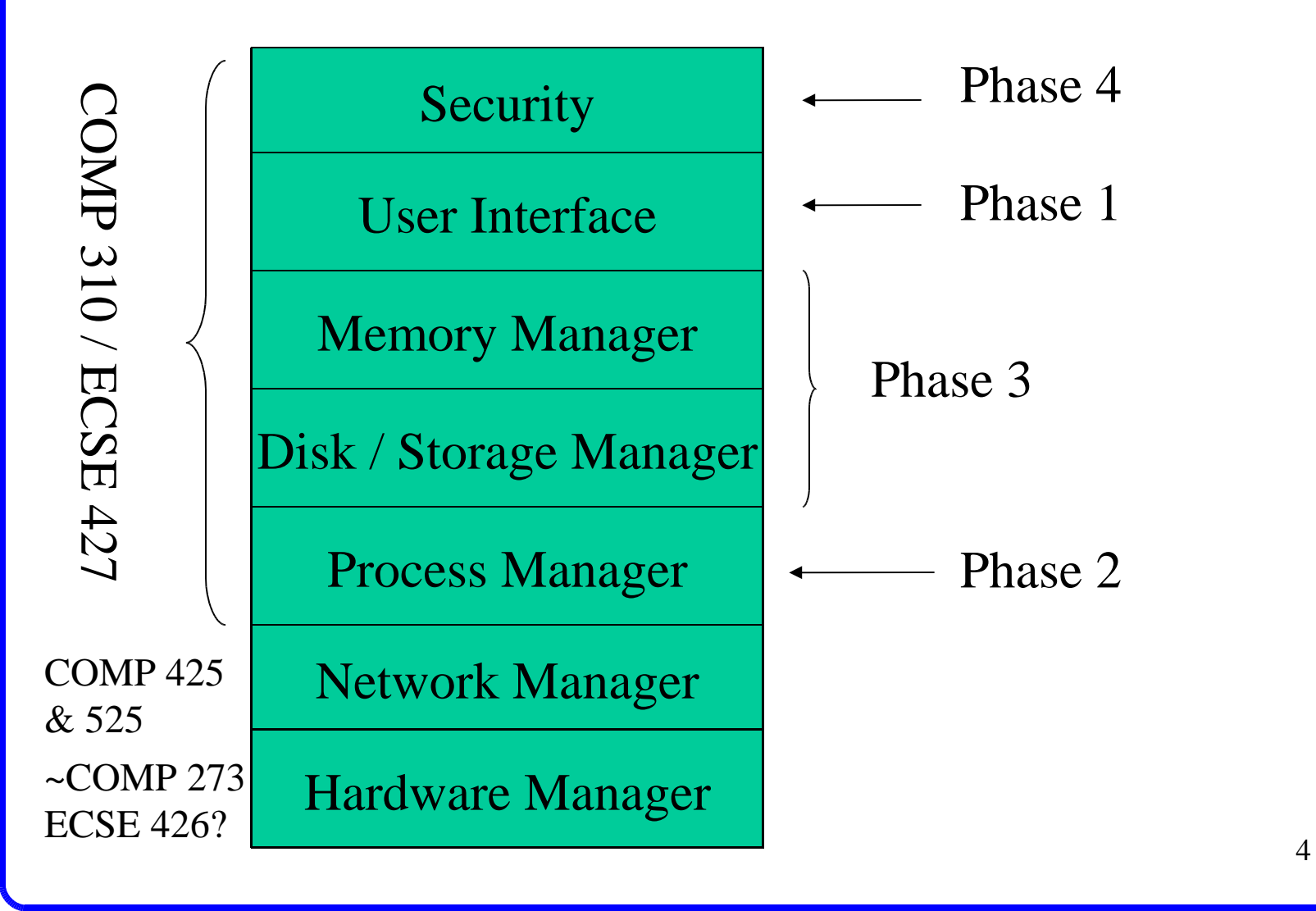

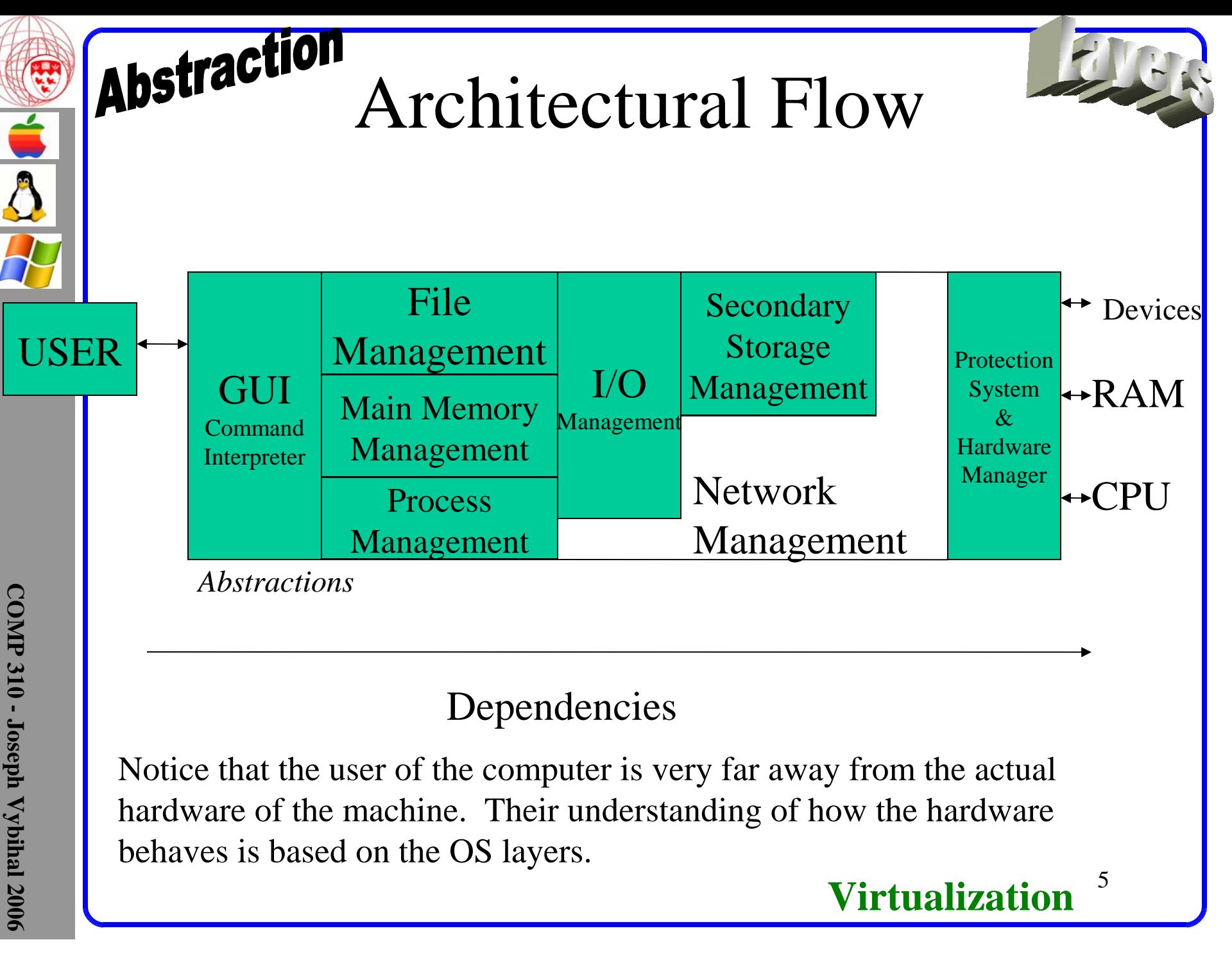

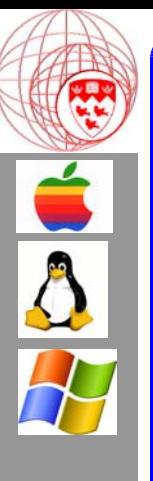

## Building an OS is all about: Analogy, Abstraction and Virtualization

Define terms?

6

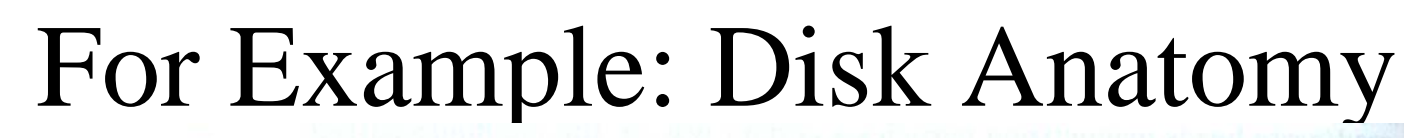

A write-protect square can prevent accidentally writing on the disk; the square's plastic window can be open (for writeprotection) and closed with your fingernail.

A label can be placed on the disk to indicate its contents.

> 1.44 MB disks have a high density

A hard plastic cover protects the disk from dirt and damage.

> A spring-loaded shutter exposes the surface of a mounted disk so it can be read from and written to.

> > Liners remove dirt from the disk's surfaces as it spins.

Indicator hole here:<br>
T20 VB disks have<br>
no such hole.<br>
The plastic surfaces of<br> **EIGURE 2-13**<br>
tomy of a diskette.<br>
The plastic surfaces of<br>
the diskette are coated<br>
with a magnetizal<br>
substance so that data<br>
can be recor

 $\overline{\mathbf{A}}$ 

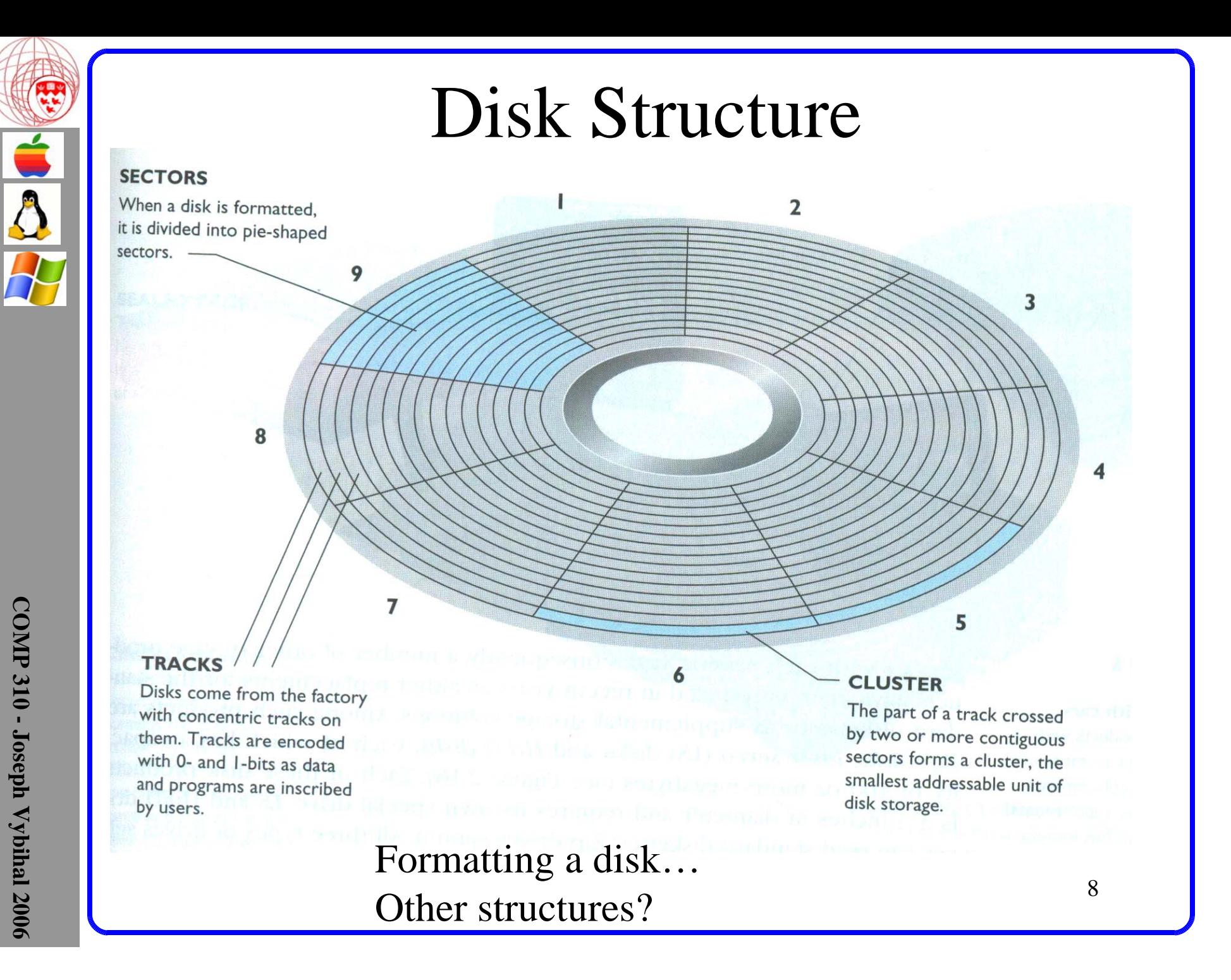

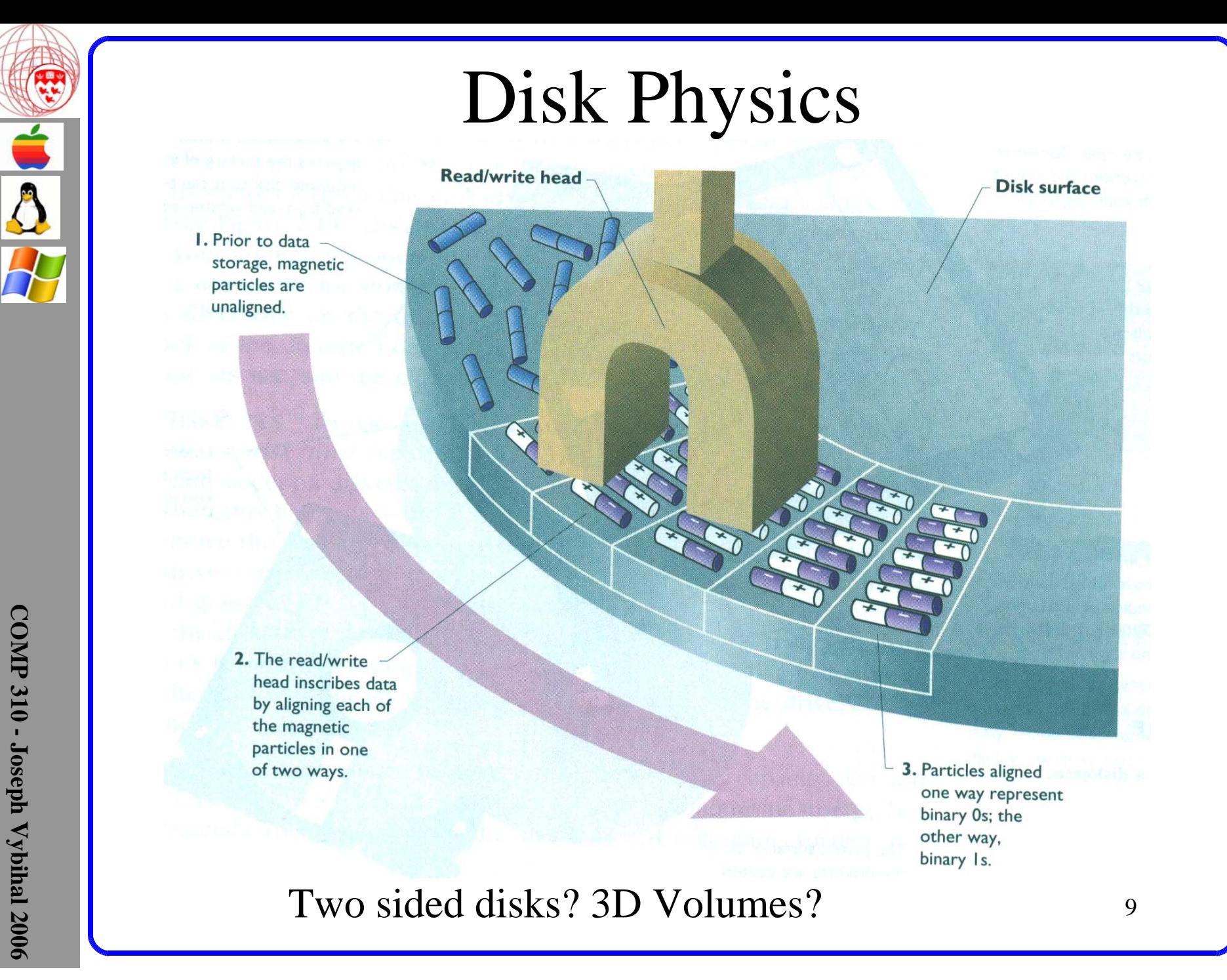

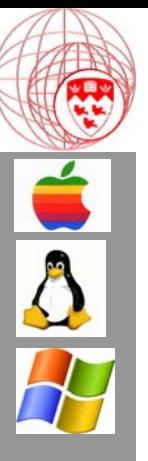

## How should files be built?

- File Structure? (Any suggestions)
	- –Type 1: BOF Symbol with length in bytes
	- Type 2: EOF Symbol (Problems?)
- Folder / Directory Structure? (Any suggestions)
	- Type 1: Scan disk for files & built list is RAM
	- Type 2: File Allocation Table (Problems?)
		- File name
- File name<br>
 Pointer to the first byte of the file (track/sector/offs<br>
 Statistics (size, date)<br>
 Ownership<br>
 Access Rights<br>
<u>is a</u><br> **Example 10**<br>
 Access Rights<br>
10 • Pointer to the first byte of the file (track/sector/offset)
	- Statistics (size, date)
	- Ownership
	- Access Rights

Does it matter which way we do it?

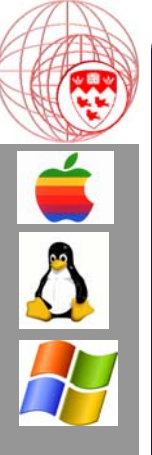

## Important Question

- •Since the computer is a machine, how can we make it usable by a user – how can we represent the computer to a user?
	- –What analogies?
	- How do we display these analogies?
- How can we program them?<br> **COMP 310**<br> **COMP 310**<br> **COMP 310**<br> **COMP 310**<br> **COMP 310**<br> **COMP 310**<br> **COMP 310**<br> **COMP 310**<br> **COMP 310**<br> **COMP 310**<br> **COMP 310**<br> **COMP 310**<br> **COMP 310**<br> **COMP 310**<br> **COMP 310**<br> **COMP 310**<br> **C** – How can we program them?

(tabulate and discuss)

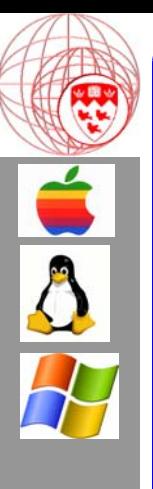

## Part 2

# **Example 19 313 A Kapla Component Overview**<br>  $\frac{1}{2}$ <br>  $\frac{1}{2}$ <br>  $\frac{1}{2}$ <br>  $\frac{1}{2}$ <br>  $\frac{1}{2}$ <br>  $\frac{1}{2}$ A Rapid Component Overview

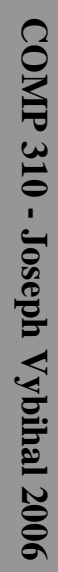

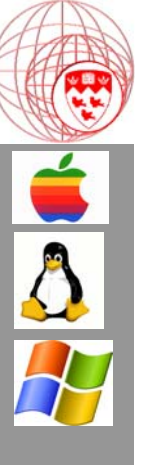

# **COMP 310 - Joseph Vybihal 2006** <sup>13</sup> The User Interface

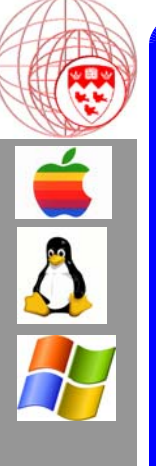

## The Command Interpreter

#### **Purpose:**

What is the analogy here? How was it programmed?

- Presents to the user an abstract interface to the computer
- Gets requests from the user
- Displays results & system messages to the user

#### **Types of Command Interpreters**

- Job Control Language (in code)
	- load program, set paths, data source locater
- Batch/Bash Processing (as script)
- Ioad program, set paths, data source locater<br>
 Batch/Bash Processing (as script)<br>
 script language to execute many OS commands (Unix & DOS use<br>
 Command Line<br>
 text driven, command driven (DOS & Unix)<br>
 GUI<br>
 icons • script language to execute many OS commands (Unix & DOS use it)
	- Command Line
		- text driven, command driven (DOS & Unix)
	- GUI
		- icons, folders, windows (Mac, Windows, Unix)

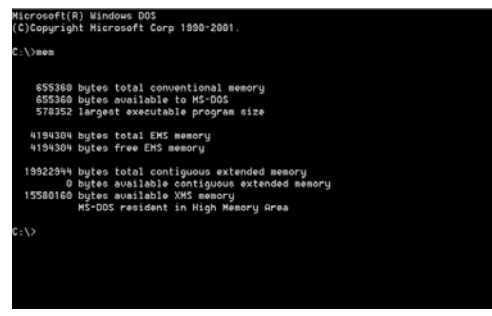

### Windowed comparison

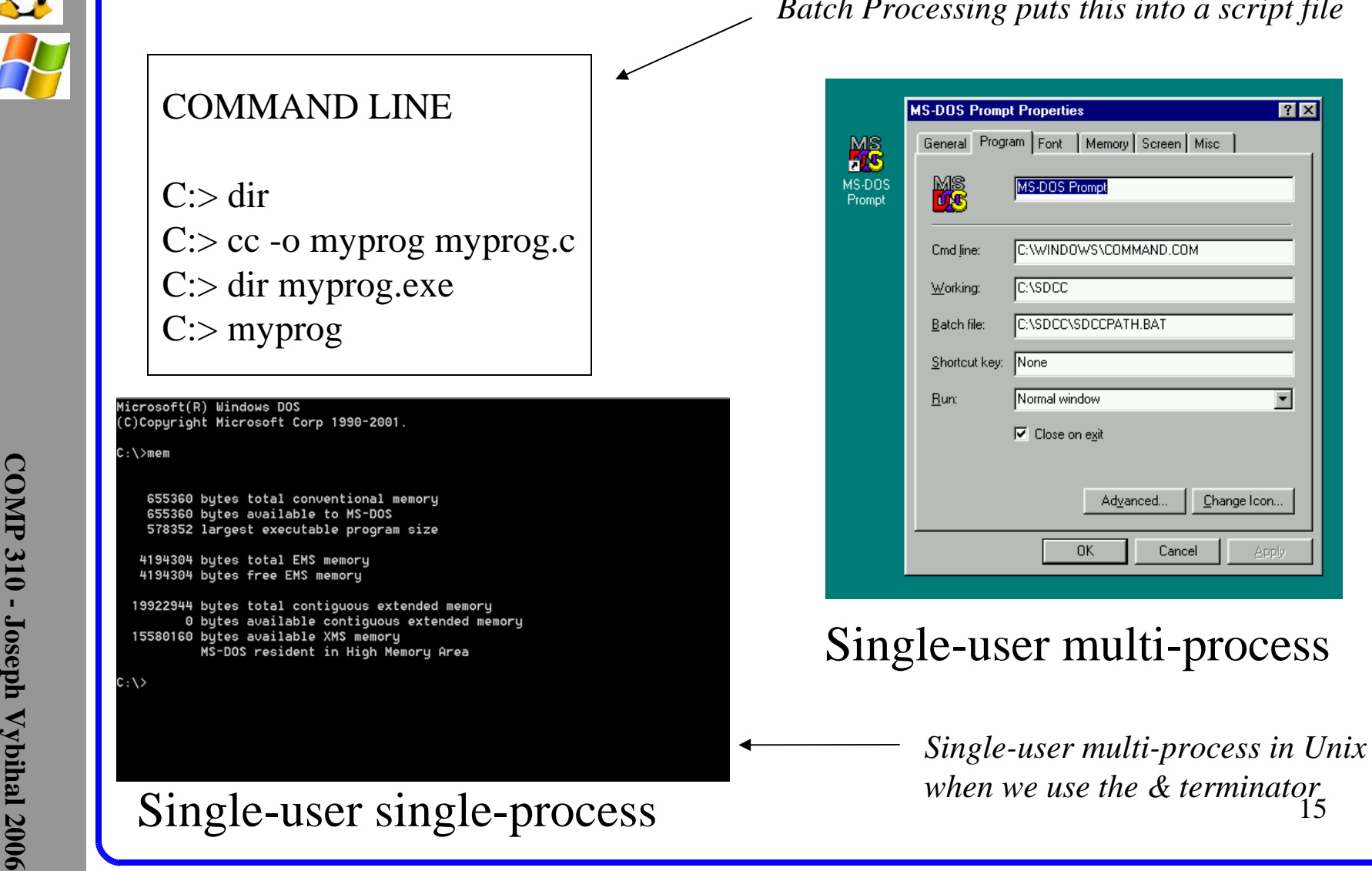

#### *Batch Processing puts this into a script file*

 $\boxed{?} \times$ 

 $\overline{\phantom{a}}$ 

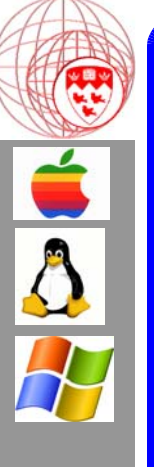

### *JOB CONTROL LANGUAGE*

 $e$ exe = myprog.class in\_data =  $c:\data\sample.txt$ out\_data =  $<$ SCREEN>  $Tape = accounting$ 

Used between programs in a queue waiting to be executed.

> An OS programming language.

*BATCH PROCESSING*(text file: doit.bat)

 Almost a full programming language! Batch interpreters are built into the OS with their own run-time memories (shell memory).

**COMPTE 31**<br> **EVALUATE 2006**<br> **EVALUATE 2006**<br>
Almost a full programming language!<br> **EVALUATE 2006**<br> **EVALUATE 2006**<br> **EVALUATE 2006**<br> **EVALUATE 2006**<br> **EVALUATE 2006**<br> **COMPTE 2006**<br> **COMPTE 2006**<br> **COMPTE 2006**<br> **COMPTE** del \*.obj cc -o myprog myprog.c if (exist myprog.exe) myprog else echo "File not found"

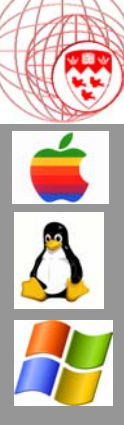

## Why different user interfaces?

### Benefits

- •GUI?
	- Short learning curve
	- More accessible to public
	- Attractive look and feel
- • Command-Line?
	- Del J\*.obj much faster then clicking and locating all J\*.obj files
	- Direct access to OS switches and settings (faster to do things)
	- Programmable
- • Batch/Script Processing?
	- Personal procedural automation
- Batch/Script Processing?<br>
 Personal procedural automation<br>
 Job Batching (sequentially grouping your work in an automated process<br>
 Job Control Language?<br>
 Pre-load resources before program runs<br>
 Notify OS the reso Job Batching (sequentially grouping your work in an automated process)
	- • Job Control Language?
		- Pre-load resources before program runs
		- Notify OS the resources needed (OS can now schedule for it)
		- Alleviates resource request congestion

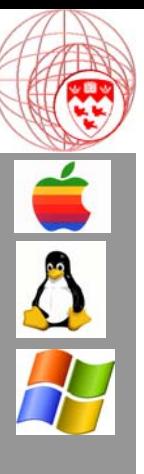

# Managing Files

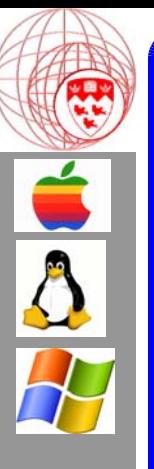

## File Management

### **Defines the Meaning of:**

What is the analogy here? How was it programmed?

- The "file" concept (physical structure of files on medium)
- File organization (directories, folders, rooms, doors)
- Accessing secondary devices (naming, addressing, security)

### **Operations to Program:**

- Create, delete, read, write, append to a file (abstract functions)
- Directory / Folder structure
- Backing up of files
- Security Privileges
- Directory / Folder structure<br>
 Backing up of files<br>
 Security Privileges<br>
 Commands to access file by <u>byte address</u><br>
<sup>*An abstraction*<br> **300**<br> **1906**</sup> • Commands to access file by byte address

*An abstraction*

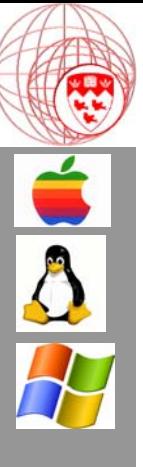

# Managing Memory<br> **Example 31:**<br> **COMPOSITY**<br> **COMPOSITY**<br> **COMPOSITY**<br> **COMPOSITY**<br> **COMPOSITY**<br> **COMPOSITY**<br>
<sup>200</sup>

Suggest implementations?

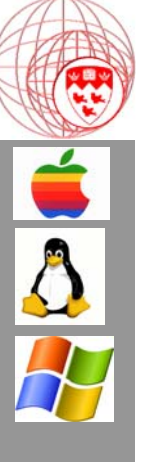

## Main Memory Management

#### **Operations:**

- Tabulates free and used memory
- Operates the Run-time Stack and Heap for each process
- Knows which memory segment is owned by which user
- Allocates and de-allocates memory

#### **Defines the Meanings of:**

- Where things are to be stored in RAM
- **Defines the Meanings of:**<br>
 Where things are to be stored in RAM<br>
 OS Space, User Space, System Space, etc.<br>
 Virtual Memory<br>
 Shared Memory<br>
<u>as a set of</u> the store of the store of the store of the store of the state • OS Space, User Space, System Space, etc.
	- Virtual Memory
	- Shared Memory

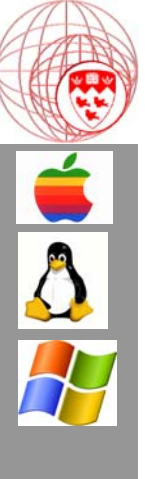

#### Example RAM Organizations

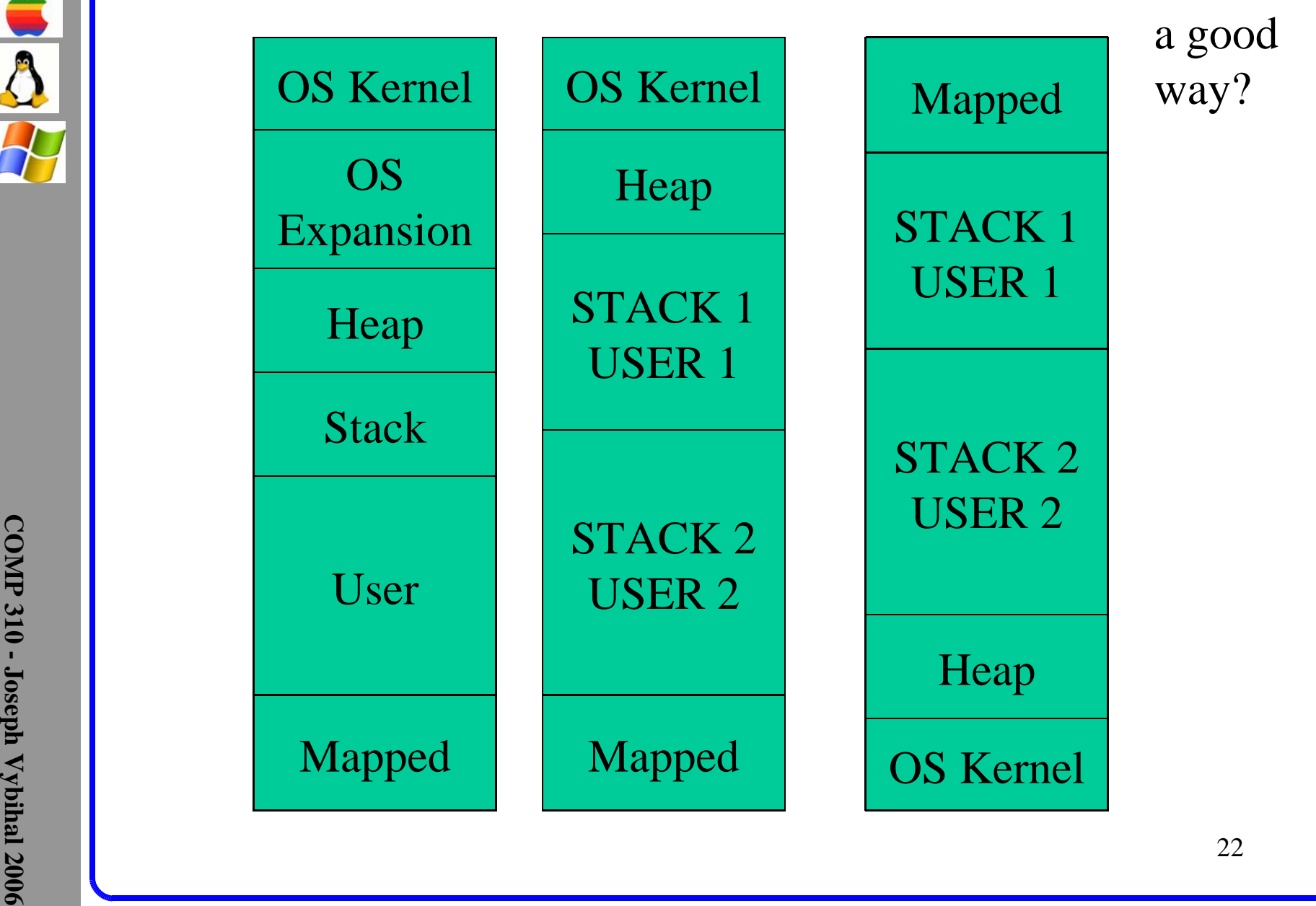

Is there

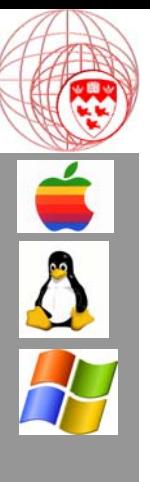

# **COMP 310 - Managing Executing Programs**<br>
(ie. Processes)<br>  $\frac{1}{2}$ <br>  $\frac{1}{2}$ <br>  $\frac{1}{2}$ <br>  $\frac{1}{2}$ <br>  $\frac{1}{2}$ <br>  $\frac{1}{2}$ <br>  $\frac{1}{2}$ <br>  $\frac{1}{2}$

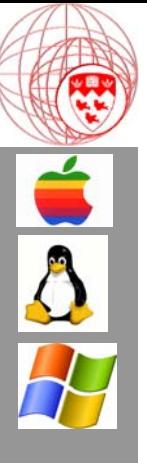

## Process Management

#### **Defines the Meaning of:**

- The "executing program" concept (called a process)
- Process intercommunication

#### **Operations:**

- The program counter, instruction counter, register swap area
- Task Switch concept
- Creating, deleting, suspending, resuming a process
- Process synchronization, communication & deadlocking
- Task Switch concept<br>
 Creating, deleting, suspending, resuming a process<br>
 Process synchronization, communication & deadlocking<br>
 Caching: strategies that optimize the use of the CPU cache<br>
when executing user programs<br> • Caching: strategies that optimize the use of the CPU cache when executing user programs

Low-level of OS (often in assembler)

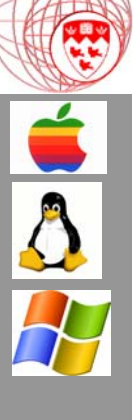

#### ON DISK

Loader Code

Program

Static Data

Heap Dynamic Data Run-time StackLocal Data Program Static Data

IN RAM

#### OS PROCESS MAP

#### Table of Processes

- Start address
- Owner
- Boundary (min/max space)
- Status (run,suspend,error)
- Current instruction exec
- CPU Register Swap Area
- Bottom and Top of stack
- Heap head pointer
- etc.

**EXECUTE:**<br>
Constructed as a take<br>  $\frac{1}{2}$   $\frac{1}{2}$ <br>  $\frac{1}{2}$ <br> Constructed as a tableor a linked list.

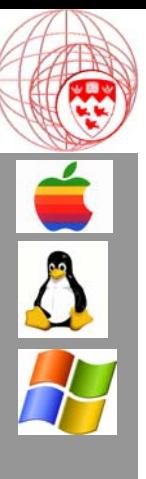

# Managing I/O Devices

## I/O Management

### **Operations and Properties:**

- Low-level of OS (often in assembler)
- Buffering, caching and spooling algorithms
- Device-driver routines
- Additional-driver management space (at install time)
- I/O Interrupt table

#### **Notes:**

- Buffer: commonly an array of bytes used to speed the access of data
- Spooling: Fundamental queuing routines for printers, CPU, etc.
- **EXECU Buffer:** commonly an array of bytes used to speed the access of data<br>
 Spooling: Fundamental queuing routines for printers, CPU, etc.<br>
 Caching: Strategy used to temporarily store possibly needed info in R. • Caching: Strategy used to temporarily store possibly needed info in RAM

 $\overline{\Lambda}$ 

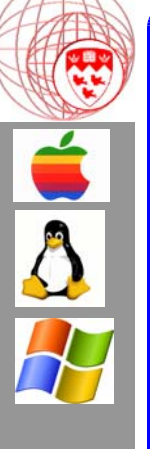

## Secondary Storage Management

### **Operations and Properties:**

- Low-level of OS (often in assembler)
- Free-space management (de/fragmentation of files)
- Storage allocation and organization (physical byte organization)
- Disk scheduling routines
- The actual assembler programs to read/write/append files
- Access file given a byte  $\rightarrow$  track/sector/offset/cylinder

How does data get written?

**EXECUTE:**<br> **EXECUTE:**<br> **EXECU File Manager** deals with files from an abstract higher level while **Secondary Storage Manager** is related to the actual physical nature of data on a disk, works closely with the **I/O Manager**.

## Hard Disk Drive

#### **MOUNTING SHAFT**

The mounting shaft is always spinning at a speed of several thousand revolutions per minute while your computer is turned on.

#### **SEALED PACK**

The hard disk is hermetically sealed in a case to keep it free of air contamination.

#### **DISK CYLINDERS**

On hard disks, the same relative track on each surface forms a disk cylinder. Cylinders are used in the formation of disk addresses.

#### **CIRCUIT BOARD**

Below the disk is a

Contains the disk contains of edit contains the disk contains the disk contains the disk is contains the disk<br>
is rotating at a constant of the disk surfaces of the care is a read write.<br>
when to read and wite.<br>
There is a A byte = Cylinder, Sector, Track, Offset path

A

What do you think needs to be managed here?

## Network Management

#### **Operations:**

- Communication and loss of data algorithms:
	- This module takes care of the actual opening of a communication path from one machine to another and how to convert the data into a signal that will be transmitted over the medium.
- Deadlock avoidance:
- The process by which we overcome those times when two processes have usage access to a device the other needs.<br>• Node location management:<br>• how do we refer to and address resources on the network? • The process by which we overcome those times when two processes have usage access to a device the other needs.
	- Node location management:
		- how do we refer to and address resources on the network?

 $\overline{\Lambda}$ 

## Topology Knowledge

#### **BASIC TOPOLOGIES**

Most network topologies follow a simple star, bus, or ring pattern.

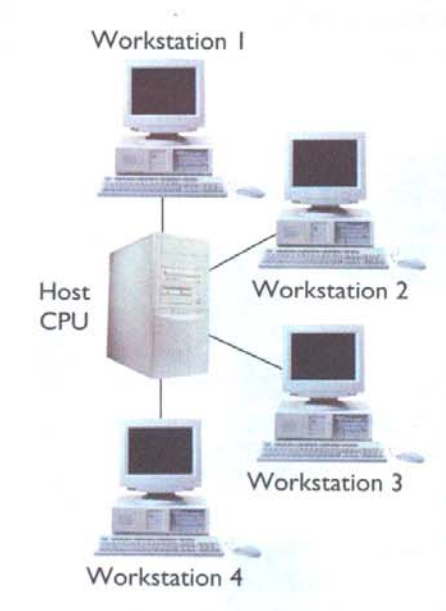

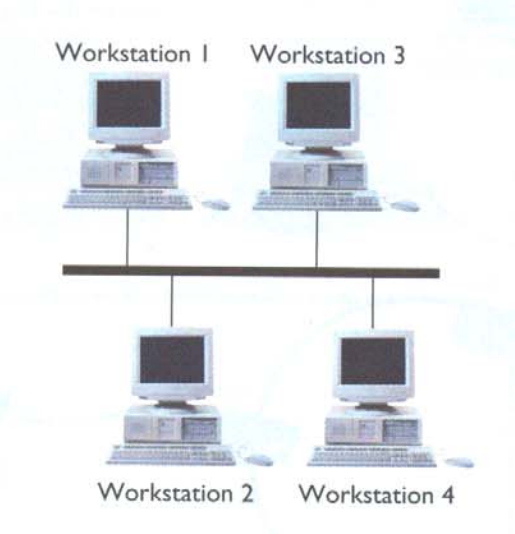

- Topology
- Communication Rules
- Signals & Mediums
- Encryption …

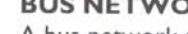

Workstation 3<br> **EXERIBLE STAR NETWORK**<br>
A star network offer consists of a mainframe<br>
A star network of a connected to several workstations<br>
that workstations tap into ---in the<br>
lin a point-to-point fashion.<br>
In a ring ne

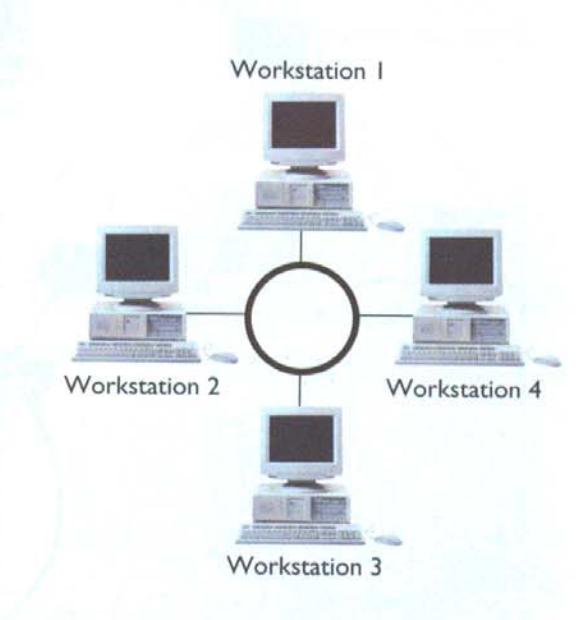

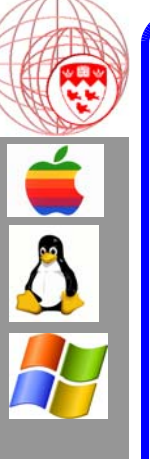

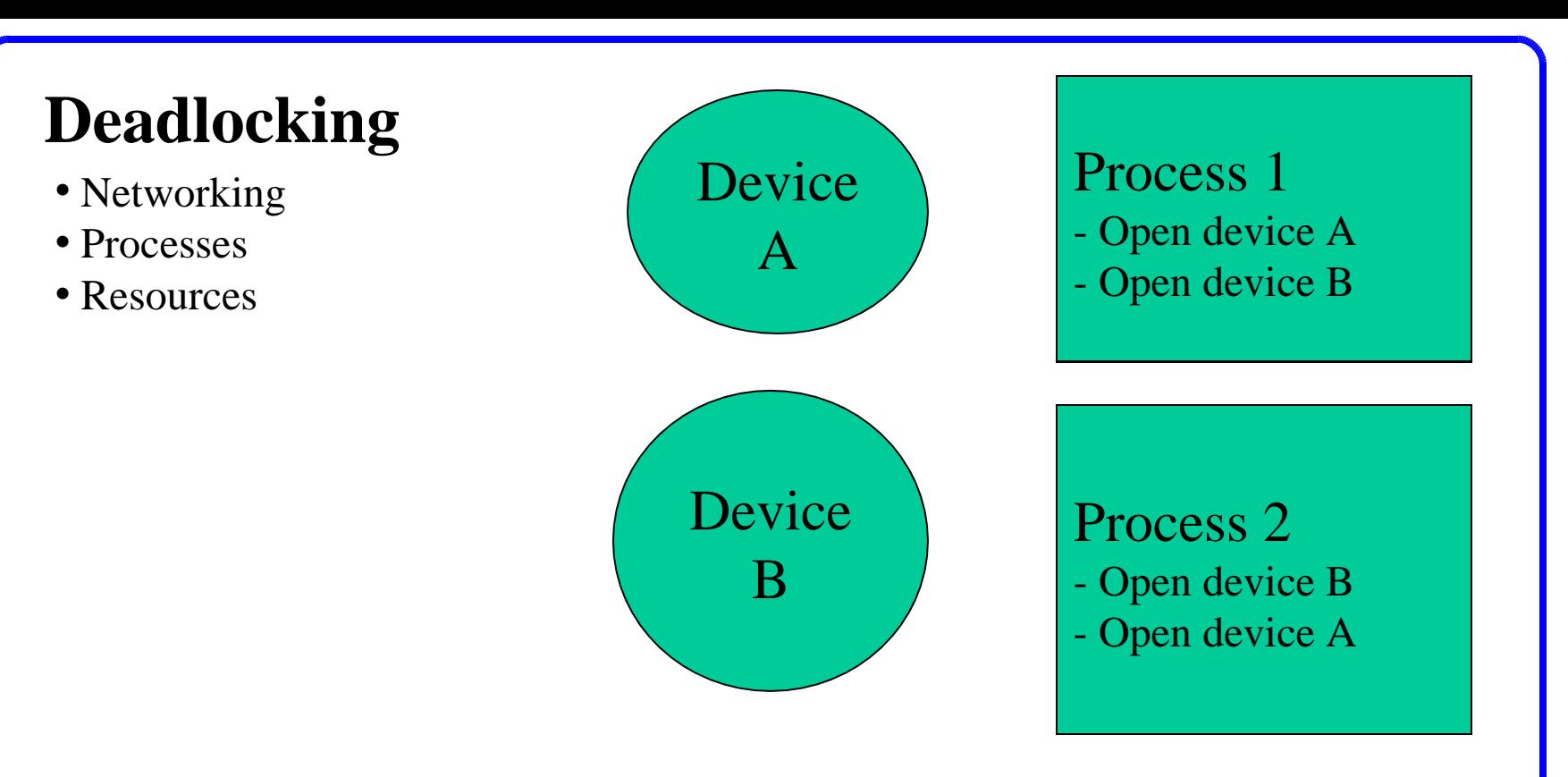

Assuming that both processes are executing at the same time<br>we now have a problem. P1 has access to A and P2 has acce<br>to B. Now P1 wants access to B but must wait until P2 is don<br>with B. BUT P2 wants access to A and must w Assuming that both processes are executing at the same time, we now have a problem. P1 has access to A and P2 has access to B. Now P1 wants access to B but must wait until P2 is done with **B. BUT** P2 wants access to A and must wait until P1 is done - STUCK!

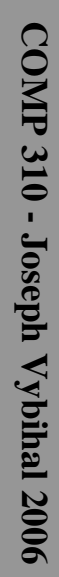

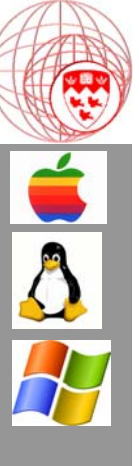

# Security Issues

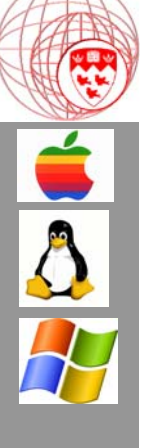

## The Protection System

The following devices MUST never be tampered with:

- RAM A process can access only its own space
- DEVICE Only one process can access a resource at a time
- OS No one should be able to damage the OS
- PROCESS Must only communicate via the OS
	- Should not have direct access to the hardware
- **EXECUTED 5** Must only communicate via the OB<br>
 Should not have direct access to the hardware<br>
 Should not have direct access to any other process<br>  $\frac{1}{2}$ <br>  $\frac{1}{2}$ <br>  $\frac{1}{2}$ <br>  $\frac{1}{2}$ <br>  $\frac{1}{2}$ <br>  $\frac{1}{2}$ <br>  $\frac{$ • Should not have direct access to any other process

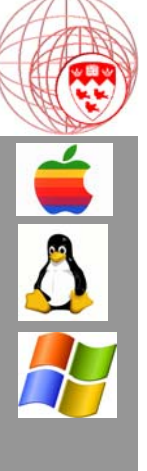

## Part 2

## At Home

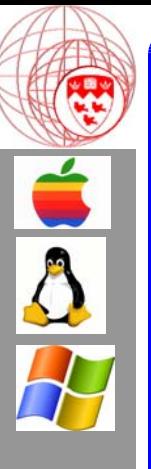

# Things to try out

- • Get two applications to access the same resource. What does your OS do? Try with:
	- •Files (open, delete)
	- • Two FAX Applications faxing at the same time
- Example 2. Become familiar with the Linux or DOS<br>
command-line interface. Learn how to u<br>
any 20 commands. 2. Become familiar with the Linux or DOS command-line interface. Learn how to use any 20 commands.